# Grundstruktur einer Website

### Arbeitsauftrag

• Wiederholung HTML

<h1>Hallo, Welt!</h1> <p>Hier kommt viel Text!</p>  $<sub>ul</sub>$ </sub>

<li>Kaffee</li>

 $<$ li $>$ Tee $<$ /li $>$ 

 $<$ /ul $>$ 

<a href="http://google.de">Zu Google</a>

● Danach kurze Pause: **Raum Aufräumen!**

#### **Wie kommt eine Internetseite vom Betreiber zum Benutzer?**

### Simulation

• Zwei Gruppen: Benutzer<sup>(1)</sup> und Browser

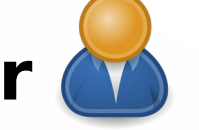

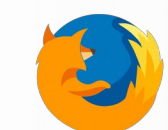

– **Benutzer** gibt Browser Auftrag

z.B. "Zeige mir die Internetseite **http://ostschule.de/index.html**!"

#### – **Benutzer** beobachtet **Browser**

Beobachtungen auf Arbeitsblatt protokollieren!

– **Browser** führt Auftrag aus Wie genau? → **Rollenkarte**

● Simulation einmal durchspielen, **danach Rollen tauschen**

## **Simulation 1**

#### **Rollen tauschen!**

## **Simulation 2**

### Was ist passiert?

• Diskutiert eure Protokolle!

• Einigt euch auf ein gemeinsames Protokoll

#### Wie kommt die Internetseite zum Benutzer?

1)??? 2)??? 3)??? 4)??? 5)??? 6)??? 7)??? 8)??? 9)???